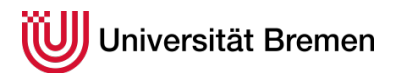

Ecology ( M.Sc.)

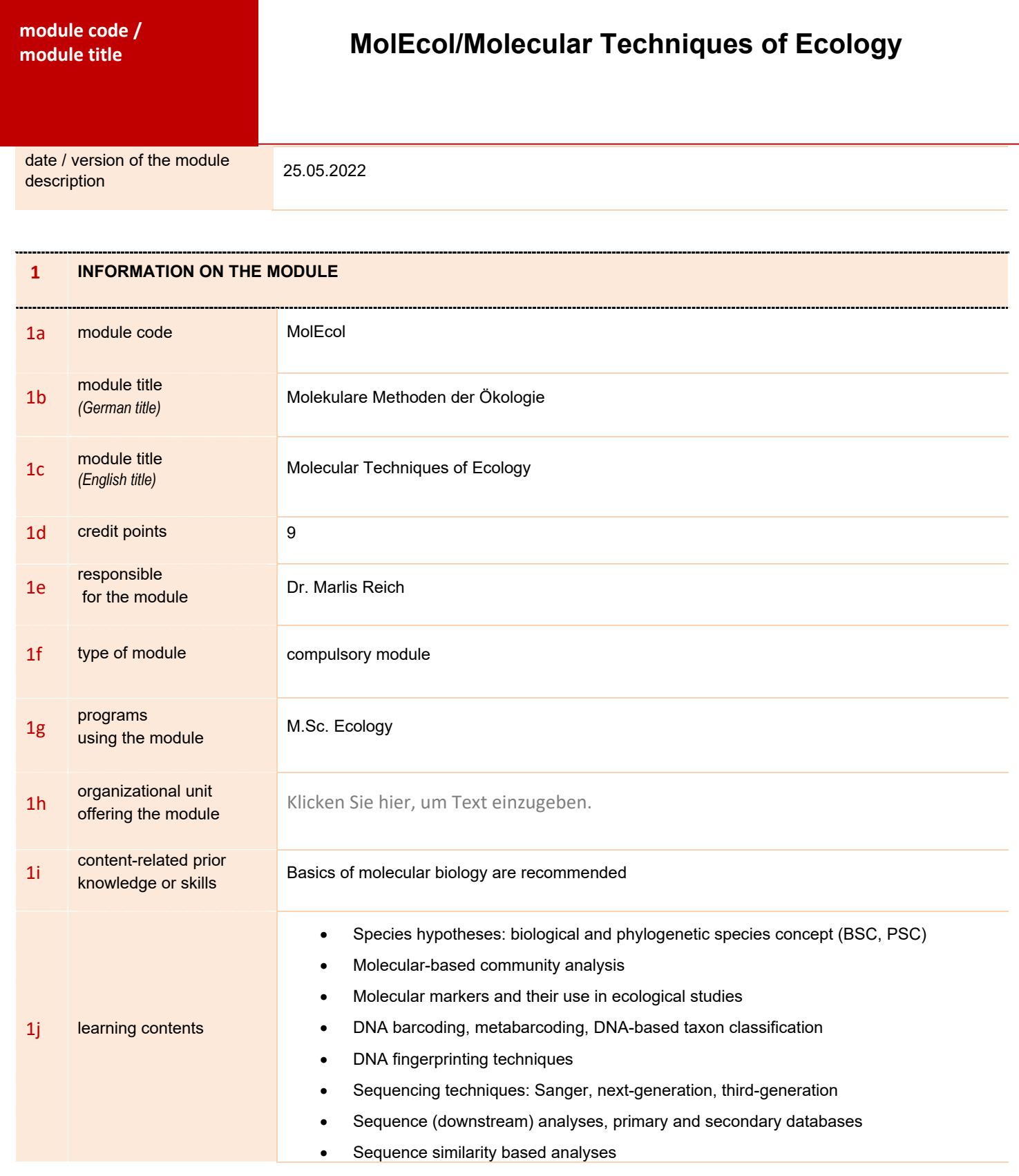

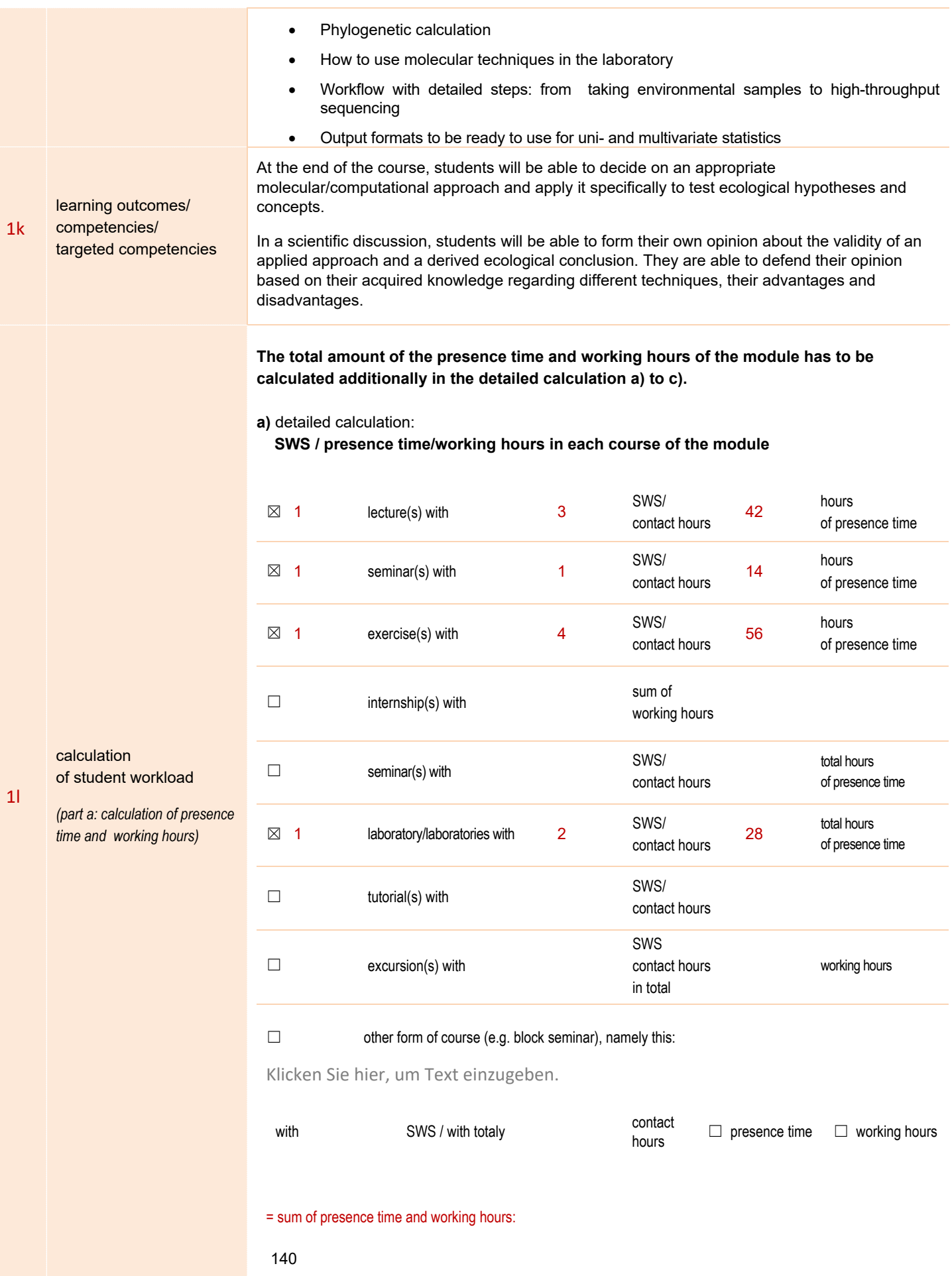

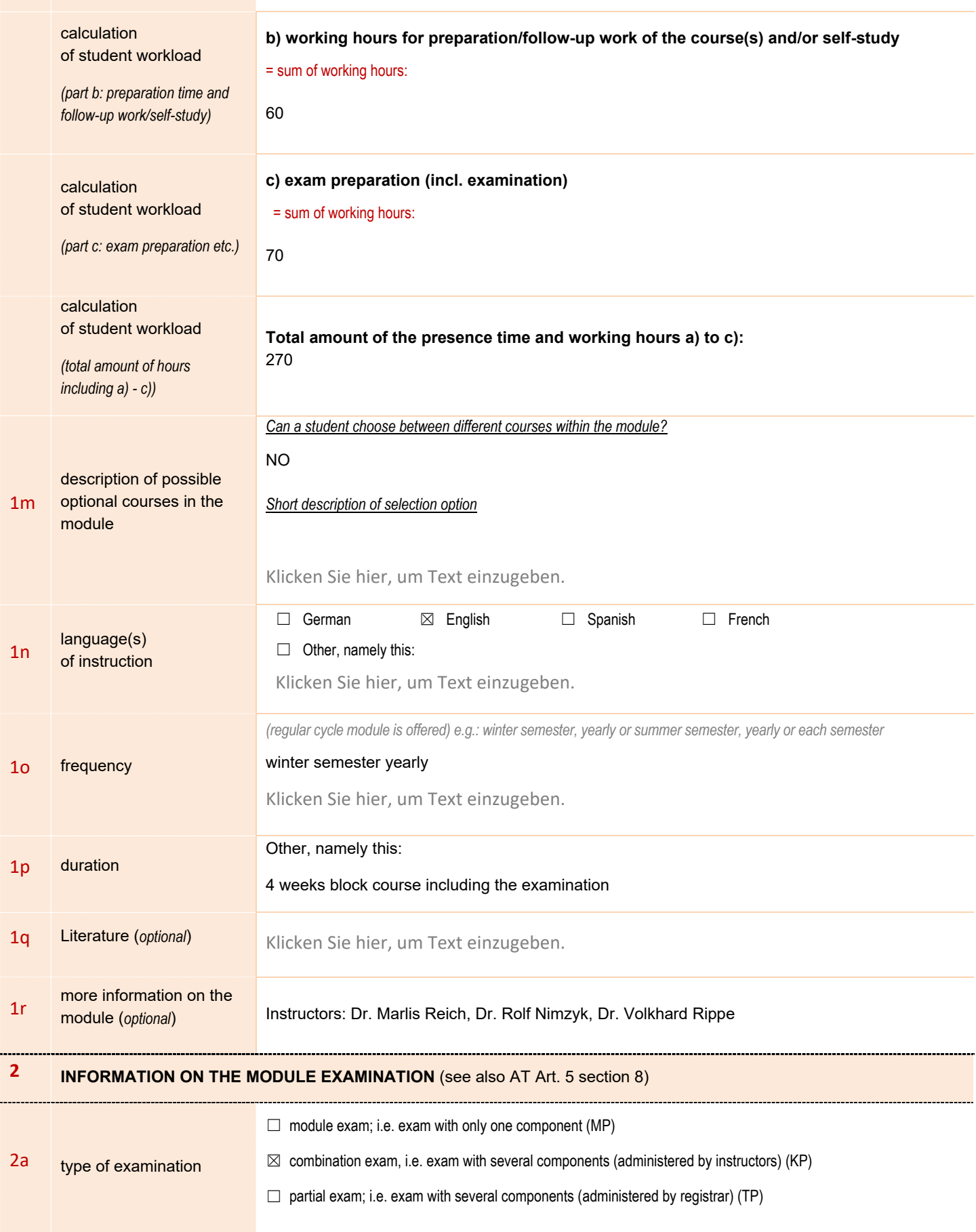

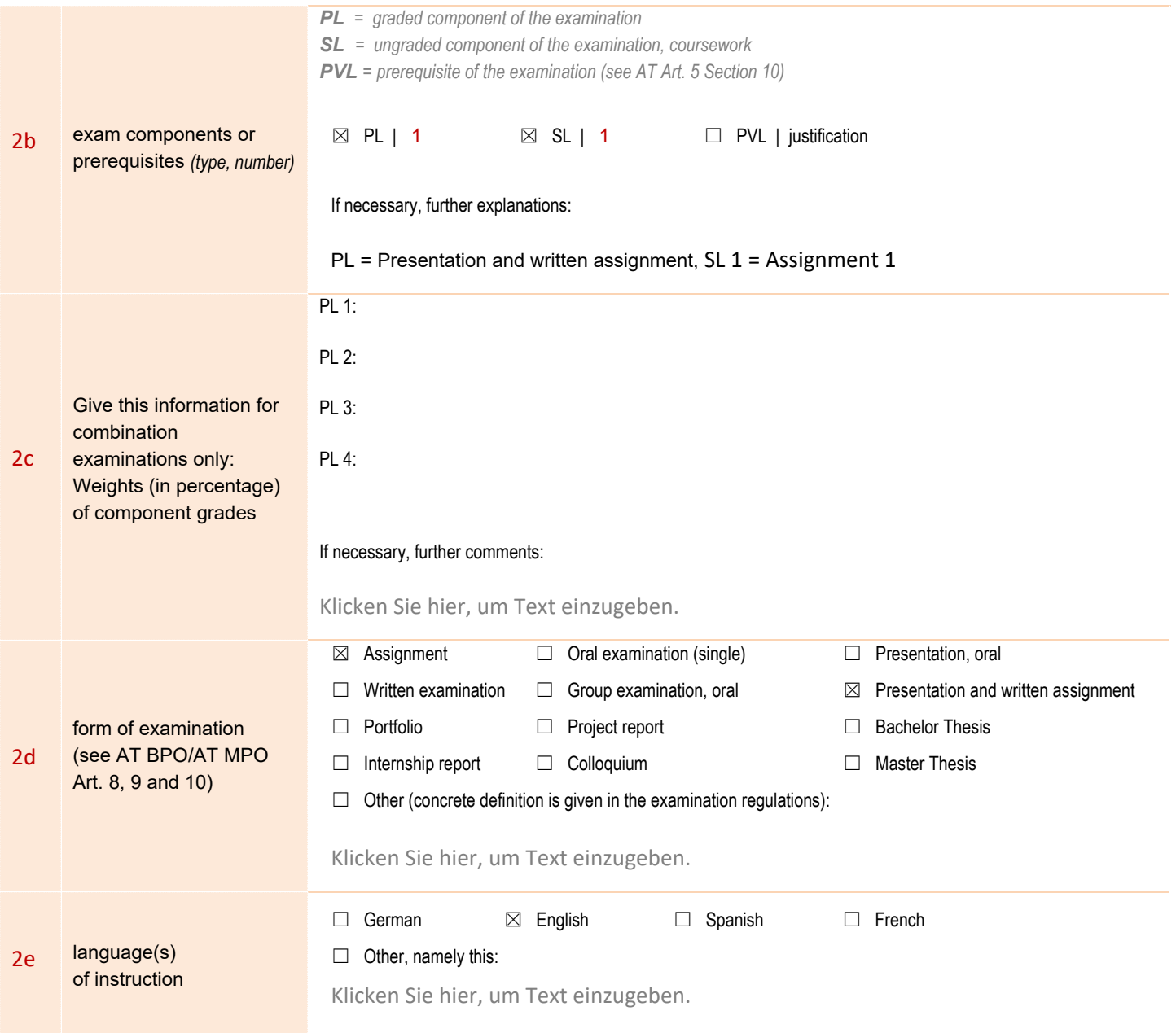